### Inverse Model

- A mathematical model designed to fit experimental data so as to explicitly quantify physical or physiological parameters of interest
- Values of model elements are obtained using parameter estimation techniques aimed at providing a "best fit" to the data
- Generally involves an iterative process to minimize the average difference between the model and the data
- Evaluating the quality of an inverse model involves a combination of established mathematical techniques as well as intuition and creative insight

### Understanding cell proliferation and death

BrdU (thymidine analog) incorporated into cell DNA during S-phase

Flow cytometry to quantify antigen-specific germinal center B cells...

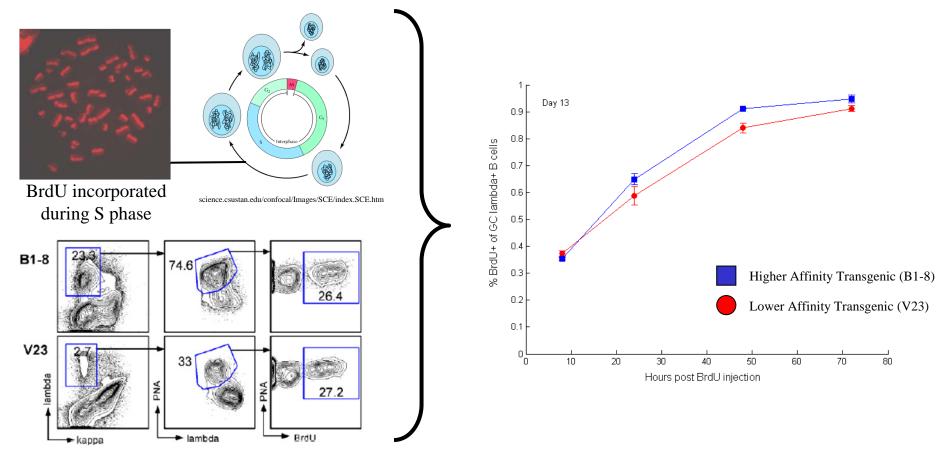

Labeling curves look similar – suggests same proliferation rate?

### Understanding cell proliferation and death

At steady-state, rate at which the fraction of BrdU labeled cells increases is indicative of the sum of the per cell proliferation and death rates

### Quantification of Cell Turnover Kinetics Using 5-Bromo-2'-deoxyuridine<sup>1</sup>

Sebastian Bonhoeffer,\* Hiroshi Mohri,<sup>†</sup> David Ho,<sup>†</sup> and Alan S. Perelson<sup>2</sup>\*<sup>‡</sup>

The Journal of Immunology, 2000, 164: 5049-5054.

#### Rapid Turnover of T Lymphocytes in SIV-Infected Rhesus Macaques

Hiroshi Mohri, Sebastian Bonhoeffer, Simon Monard, Alan S. Perelson, David D. Ho\*

www.sciencemag.org • SCIENCE • VOL. 279 • 20 FEBRUARY 1998

The Journal of Immunology

Taking Advantage: High-Affinity B Cells in the Germinal Center Have Lower Death Rates, but Similar Rates of Division, Compared to Low-Affinity Cells<sup>1</sup>

Shannon M. Anderson,\* Ashraf Khalil,<sup>↑</sup> Mohamed Uduman,<sup>§§</sup> Uri Hershberg,<sup>§§§</sup> Yoram Louzoun,<sup>¶</sup> Ann M. Haberman,<sup>†</sup> Steven H. Kleinstein,<sup>§§</sup> and Mark J. Shlomchik<sup>2</sup>\*<sup>†</sup> International Immunology, Vol. 15, No. 3, pp. 301–312 doi:10.1093/intimm/dxg025, available online at www.intimm.oupjournals.org

Asynchronous differentiation models explain bone marrow labeling kinetics and predict reflux between the pre- and immature B cell pools

Ramit Mehr<sup>1</sup>, Gitit Shahaf<sup>1</sup>, Alex Sah<sup>2</sup> and Michael Cancro<sup>2</sup>

Oncogene (2005) 24, 7514–7523 © 2005 Nature Publishing Group All rights reserved 0950-9232/05 \$30.00 www.nature.com/onc

Reduced cell turnover in lymphocytic monkeys infected by human T-lymphotropic virus type 1

Christophe Debacq<sup>1,3</sup>, Jean-Michel Héraud<sup>2,3</sup>, Becca Asquith<sup>3</sup>, Charles Bangham<sup>3</sup>, Fabrice Merien<sup>2</sup>, Vincent Moules<sup>4</sup>, Franck Mortreux<sup>4</sup>, Eric Wattel<sup>4</sup>, Arsène Burny<sup>1</sup>, Richard Kettmann<sup>1</sup>, Mirdad Kazanji<sup>2</sup> and Luc Willems<sup>\*,1</sup>

Models of BrdU incorporation integral part of many studies

### BrdU labeling of CD4+ and CD8+ T lymphocytes

SIV-infected and an uninfected macaque. Data are from Mohri et al., Science (1998)

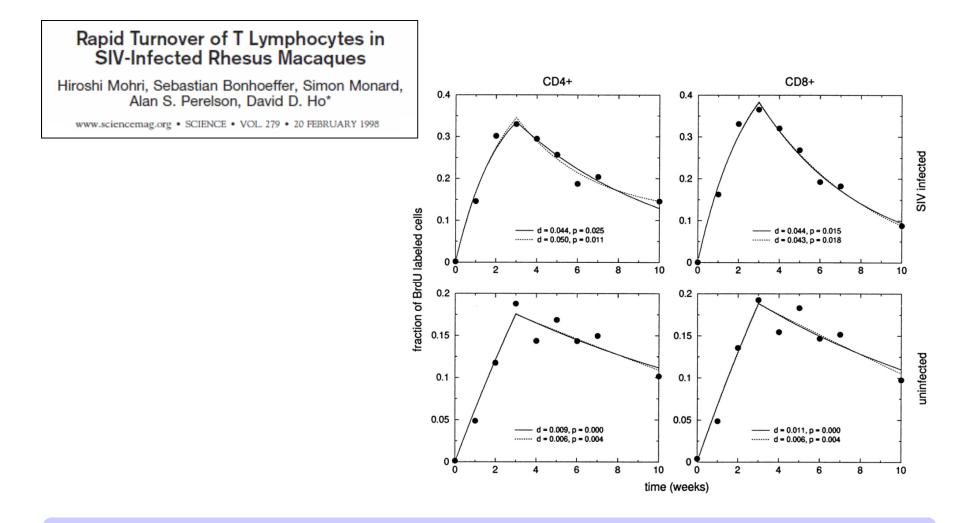

Is there a difference in cell turnover?

Start with a basic model of cell population dynamics...

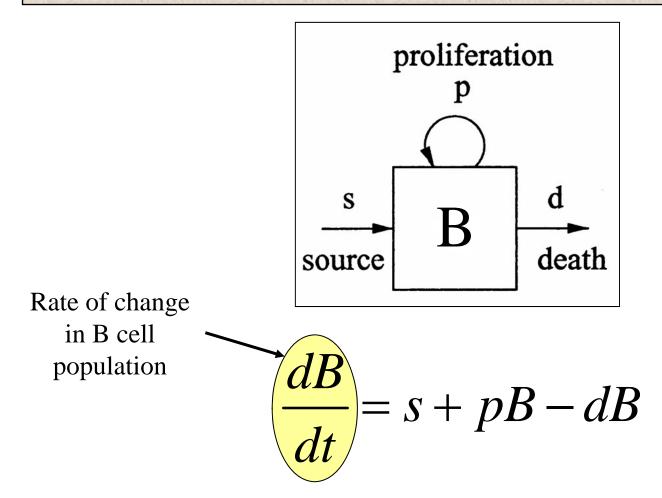

Often can often assume population in steady-state (i.e., constant)

Split the B cell population into Labeled  $(B_L)$  and Unlabeled  $(B_U)$  subsets

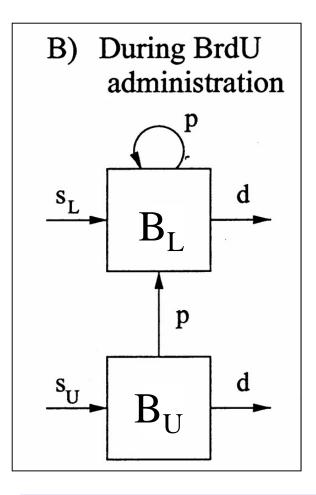

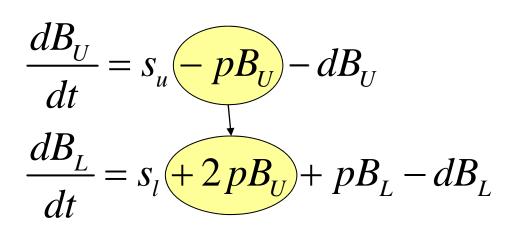

Do data contain enough information to estimate parameters?

Label is administered continuously over some time-period

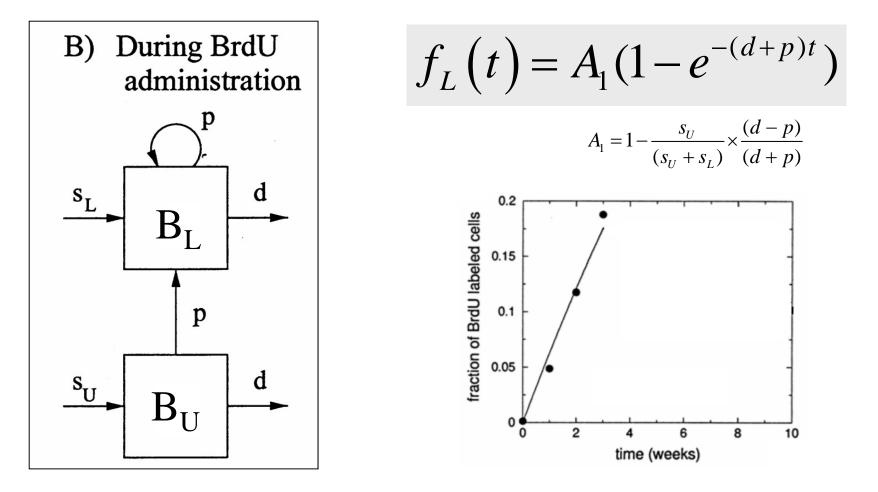

Labeling curve reflects both proliferation AND death

# Model Identifiability

A model is identifiable if possible to learn true value of underlying parameter after obtaining enough observations

**Identifiable parameters** are those which effect the value of the data and can be estimated with some degree of certainty.

**Non-identifiable parameters** are those which effect the value of the data but which cannot be estimated accurately

**Non-observable** parameters are those which don't have an effect on the data.

Cannot estimate both proliferation AND death

Stop administering label after some time  $(t_e)$ 

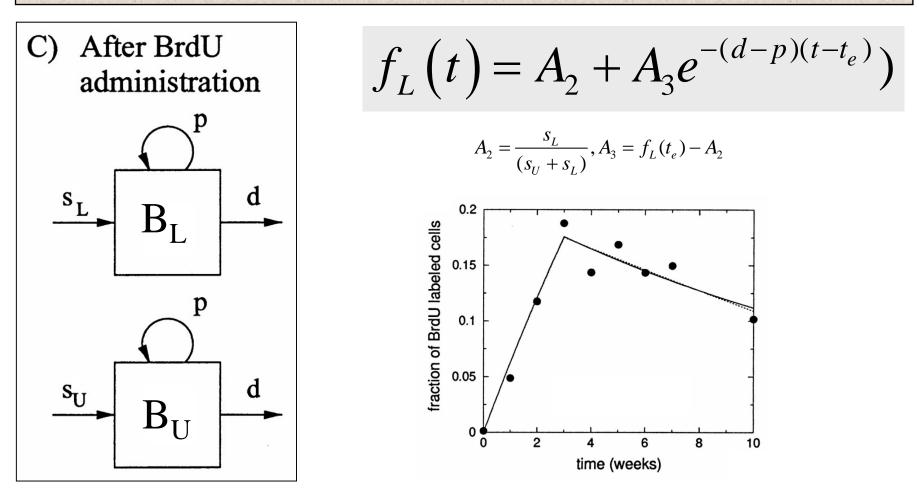

Now, we can estimate BOTH proliferation AND death

Model changes with experiment

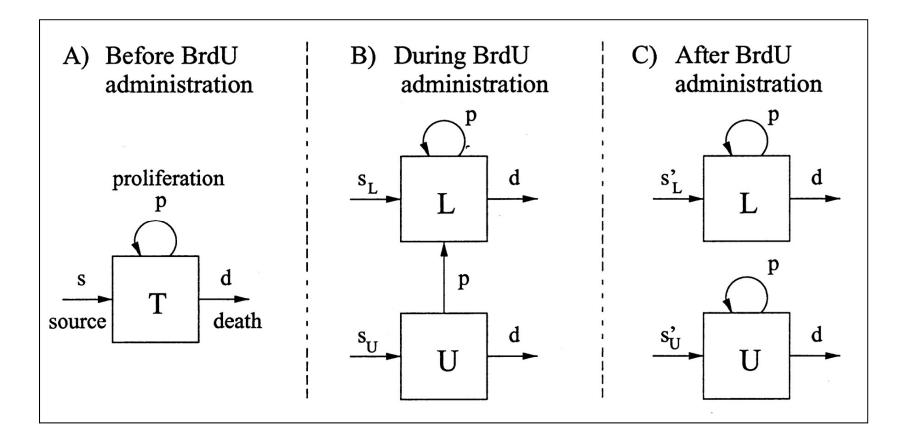

We can express these as sets of ordinary differential equations

### Characteristics of a Good Inverse Model

- Fit is good—model should be able to adequately describe a relatively noise-free data set (of course a poor fit provides some insight also)
- Model parameters are unique
  - Theoretically identifiable for noise-free data
  - Well-determined model parameters in presence of measurement noise
- Values of parameter estimates are consistent with hypothesized physical or physiologic meanings and change appropriately in response to alterations in the actual system

### Six Steps for Inverse-Modeling of Data

- 1. Select an appropriate mathematical model
  - Polynomial or other functional form
  - Based on underlying theoretical equations
- 2. Define a "figure of merit" function
  - Measures agreement between data & model for given parameters
- 3. Adjust model parameters to get a "best fit"
  - Typically involves minimizing the figure of merit function
- 4. Examine "goodness of fit" to data
  - Never perfect due to measurement noise
- 5. Determine whether a much better fit is possible
  - Tricky due to possible local minima vs. global minimum
  - F-test for comparing models of different complexity
- 6. Evaluate accuracy of best-fit parameter values
  - Provide confidence limits and determine uniqueness
  - Assess physical reasonability of estimated parameter values

### Interaction of Computation & Experiment

Compare simulation and experiment using least-squares objective

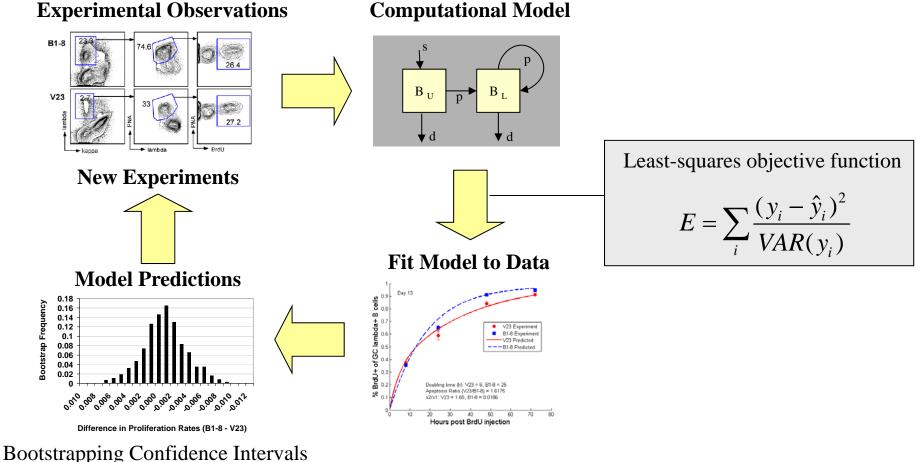

**Computational Model** 

Continuous cycle of modeling and experimentation

### Simulated Experiment

#### Demonstrate full cycle of fitting model to data to estimate parameters

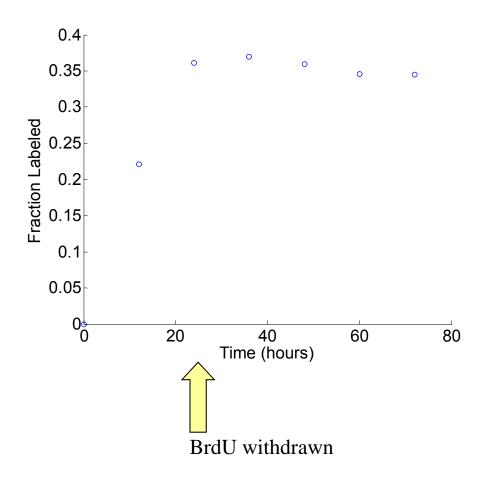

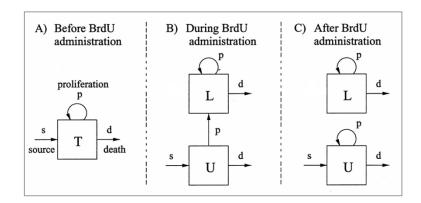

#### Parameters used to create synthetic data

- s = 0.003 per hour
- p = 0.01 per hour
- d = p + s (to achieve steady state)

Random noise added to each data point

### How can we estimate flow/proliferation/death rates?

# Numerical solution to ODEs

Euler's Method

$$\begin{aligned} y'(t) &= f(t,y(t)), \qquad y(t_0) = y_0, \\ y'(t) &\approx \frac{y(t+h) - y(t)}{h}, \\ y(t+h) &\approx y(t) + hf(t,y(t)). \end{aligned}$$

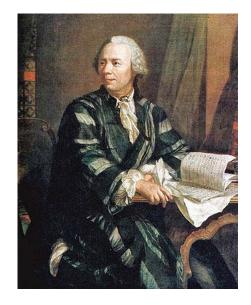

Leonhard Euler (1707-1783)

From any point on curve, find approximation of nearby point on curve by moving a short distance along a line tangent to the curve

### Numerical solution to ODEs: Euler Method

From any point on curve, find approximation of nearby point on curve by moving a short distance along a line tangent to the curve

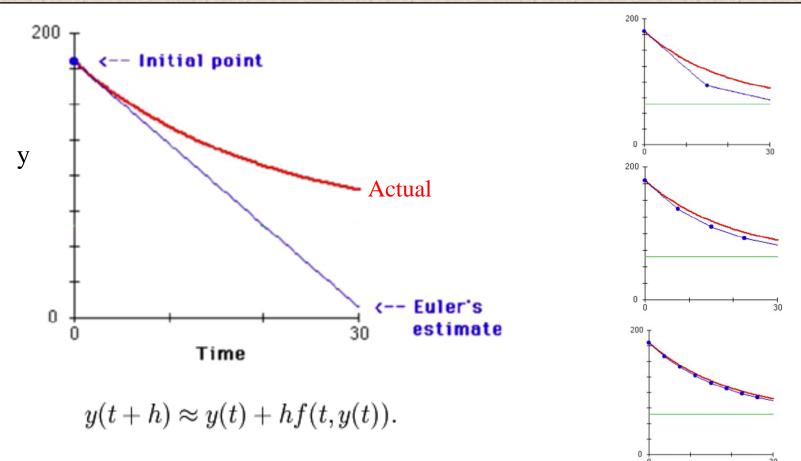

Much better ways to do this in practice. Eg, Runge-Kutta

# Simulating the BrdU Labeling Model

Use integration functions (e.g., ode45 in MATLAB)

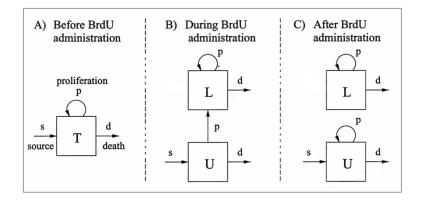

Yin = [1 0]; % Initial Conditions [unlabeled labeled]
pr = [s p d tau]; % Model Parameters

t = [0,12,24,36,48,60,72]; % Times to evaluate

[T,Y] = ode45(@fode,t,Yin,opts,pr);

**fl** = **Y(:,2)** ./ **sum(Y,2)**; % Fraction labeled

function dy = fode(t, y, pr)s = pr(1); p = pr(2); d = pr(3); tau = pr(4);U = v(1); L = v(2);dv = zeros(2,1); % Vector of derivatives **if** (t<tau) % During BrdU Administration (B) dv(1) = s - p.\*U - d.\*U;% dbU/dt dv(2) = 2.\*p.\*U + p.\*L - d.\*L;% dbL/dt % After BrdU Administration (C) else dy(1) = s + p.\*U - d.\*U;%dbU/dt dy(2) =p.\*L - d.\*L; %dbL/dt end

### Simple models can be solved analytically -- faster

### Least-Squares Error Minimization

- Goal is to fit *N* data points  $(x_i, y_i)$  i=1..N
- The model is a function with *M* adjustable parameters  $a_k$ , k=1..M used to generate *N* model points  $(x_i, \hat{y}_i)$
- The <u>residual</u> measures the difference between a data point and the corresponding model estimate
- Since residuals can be positive or negative, a sum of residuals is <u>not</u> a good measure of overall error in the fit
- A better measure is the sum of squared residuals, *E*, which is only zero if each and every residual is zero

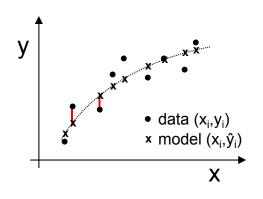

$$\hat{y}_i = \hat{y}(x_i, a_1 \dots a_M)$$

$$y_i - \hat{y}(x_i, a_1 \dots a_M)$$

$$\sum_{i=1}^{N} [y_i - \hat{y}(x_i, a_1 ... a_M)]$$

$$E = \sum_{i=1}^{N} [y_i - \hat{y}(x_i, a_1 ... a_M)]^2$$

(Costa, Kleinstein and Hershberg, Sci Signal. 2011)

# Maximum Likelihood Estimation

- Not meaningful to ask "What is the probability that my set of model parameters is correct?"
  - Only one correct parameter set  $\rightarrow$  Mother Nature!
- Better to ask "Given my set of model parameters, what is the probability that this data set could be obtained?"
  - What is the <u>likelihood</u> of the parameters given the data?
- Inverse modeling is also known as "maximum likelihood estimation".

### Fitting the Model to Experimental Data

Compare simulation and experiment using least-squares objective

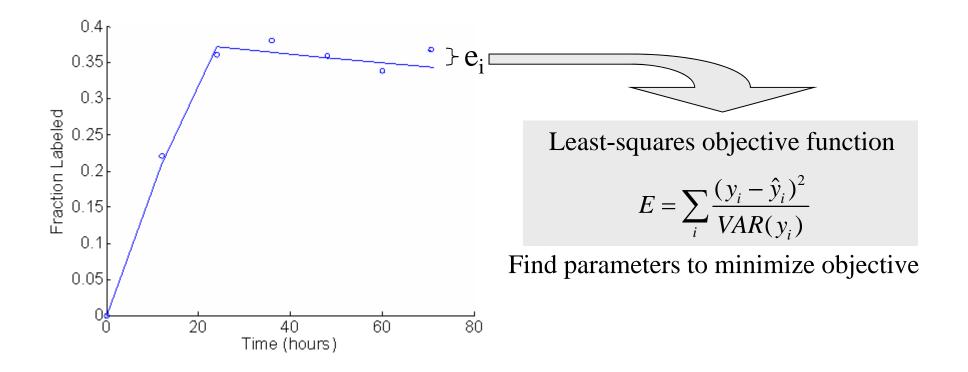

Many options for how to optimize the fit

# Local and Global Optimization

The error function depends on M model parameters, and can be thought of as an M-dimensional "surface" of which we seek the minimum

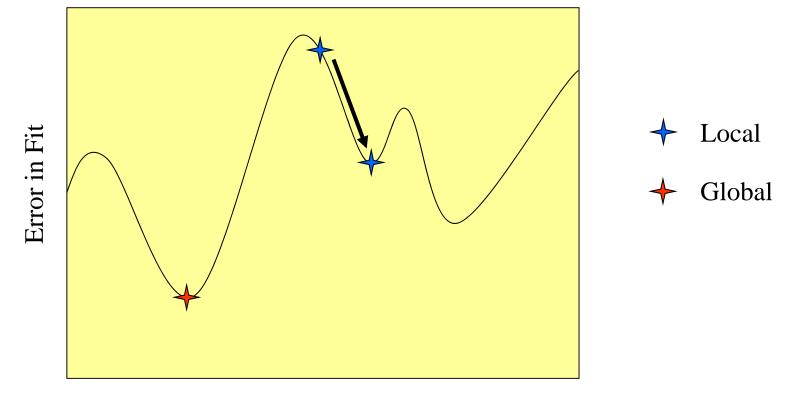

Parameter Value

Local optimization techniques find optimal fit around given starting point Global optimization attempts to avoid local minima

# Fitting Models to Data in MATLAB

Several optimization functions available in many programming languages

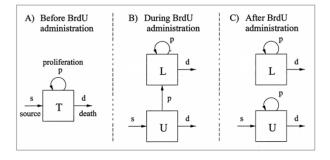

pri = [.01 .01]; %Initial guess for parameter values to be fitted [s p]
[pr,fval,exitflag] = lsqnonlin (@efun,pri,[],[],options,fl\_observed,t,tau);
s = pr(1); p = pr(2); % Optimal parameter values
optional parameters
function error = efun (pr,fl\_observed,t,tau)
s = pr(1); p = pr(2); d = s+p; % Assume steady-state
[fl\_predicted] = labelBrdU(s,p,d,tau,t); % Function that simulates model
error = sum((fl\_predicted-fl\_observed).^2); % Least-squares objective

lsqnonlin, fminsearch, fmincon, fminbnd

### Goodness of Fit and the Residuals Plot

- A high correlation can exist even for a model that systematically differs from the data (all 3 examples have  $r^2 > 0.99$ )
- One must also examine the distribution of residuals—a good model fit should yield residuals equally distributed along *x* and normally distributed around zero with no systematic trends, as in A rather than B or C

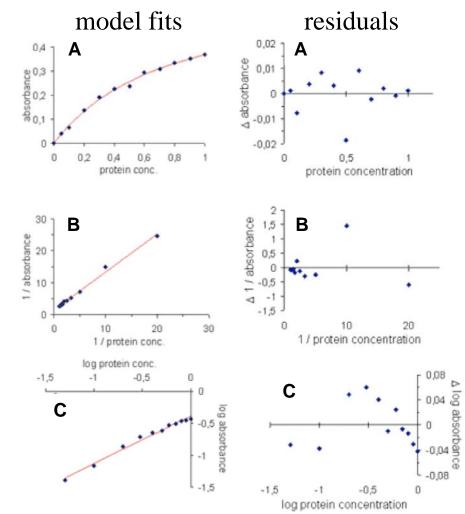

adapted from Lobemeier, 2000

### **Optimal Parameter Estimates**

Least-squares fit using lsqnonlin in MATLAB

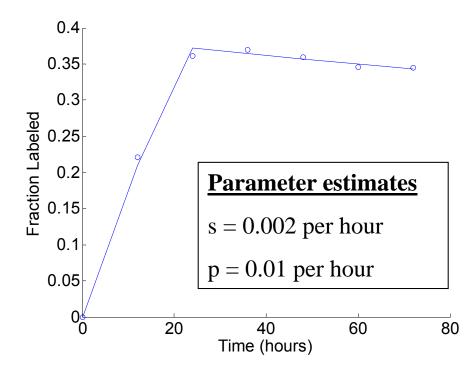

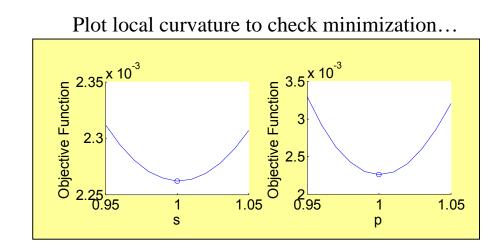

Recall, parameters used to create data:

- s = 0.003 per hour
- p = 0.01 per hour
- d = p + s (to achieve steady state)

Is inflow necessary to fit the data? Can we use simpler model?

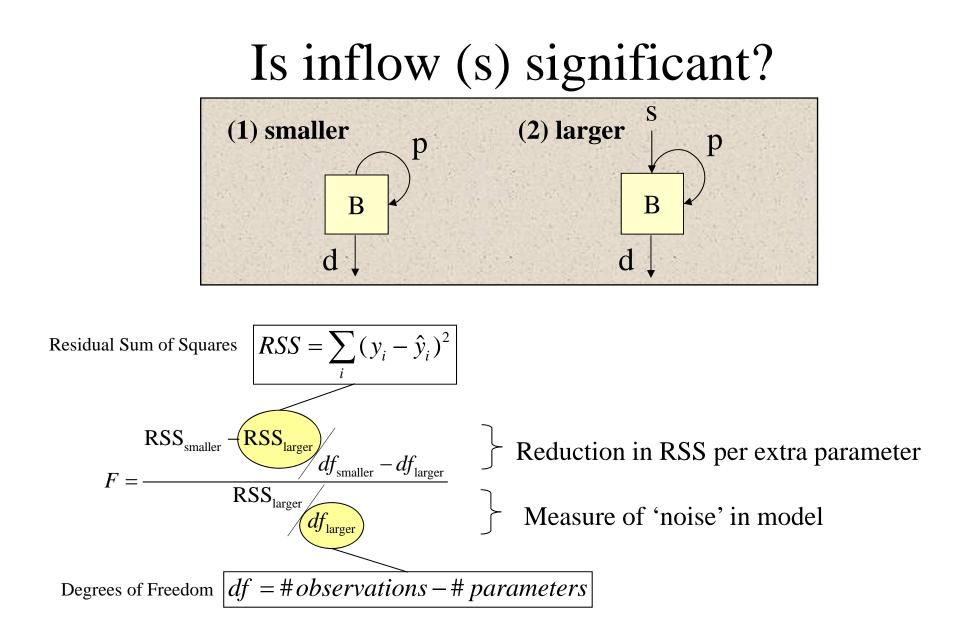

F distribution with  $(df_{smaller}-df_{larger}, df_{larger})$  degrees of freedom

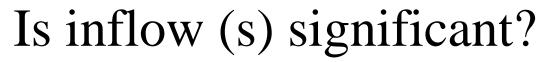

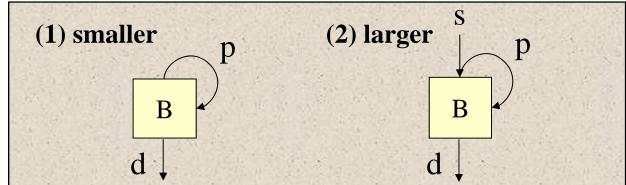

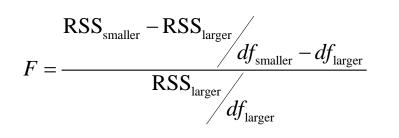

Reduction in RSS per extra parameter

Measure of 'noise' in model

|                    | Observations | Parameters | RSS     | F test<br>(1-fcdf in MATLAB) |
|--------------------|--------------|------------|---------|------------------------------|
| (1) No flow (s=0)  | 6            | 1          | 9.38e-7 |                              |
| (2) Including flow | 6            | 2          | 0.95e-7 | 53.1 (p<0.0004)              |

Inflow (s) is important to explain observations

### Comparing Two Model Fits

- The number of data points, *N*, must exceed the number of model parameters, *M*, yielding the degrees of freedom (*DOF* = *N*-*M*)
- Increasing *M* using a more complex model will generally improve the quality of fit and reduce RSS
- Increasing *MSE* with decreasing RSS can reveal an over-parameterized model
- An F-statistic can be computed to compare the results of two model fits
  - F ~ 1, the simpler model is adequate
  - F > 1, the more complex model is better, or random error led to a better fit with the complex model
  - P-value defines the probability of such a "false positive" result (lookup in F table)

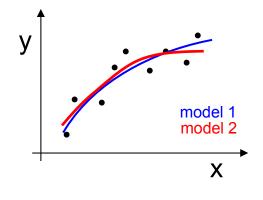

 $M \le N - 1$ 

$$MSE = \frac{RSS}{N - M} = \frac{RSS}{DOF}$$

### Building models with variable selection

F statistic determines if variable added or deleted from model

### **Backward Elimination**

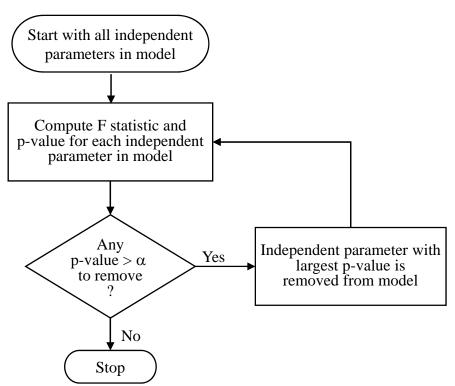

Other Variations:

<u>Forward selection</u>: adds variables one at a time as long as significant F test.

<u>Stepwise procedure</u>: allows for removal of a parameter at each step

No guarantee that globally optimal model with be found (need all subsets, but prohibitive for large parameter space)